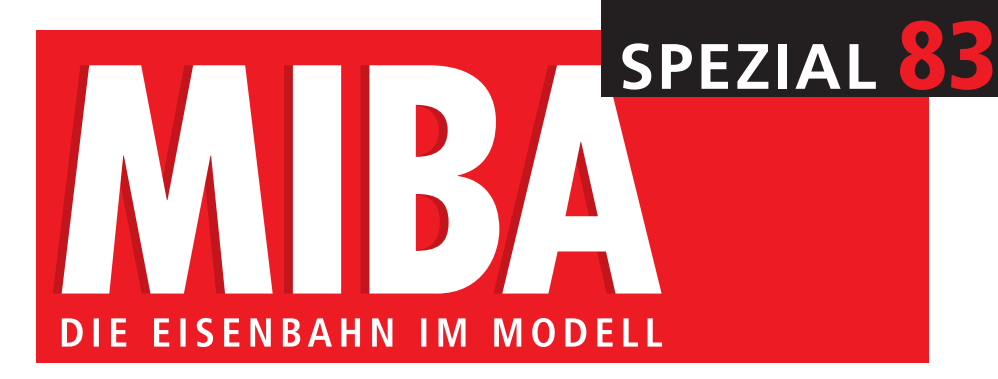

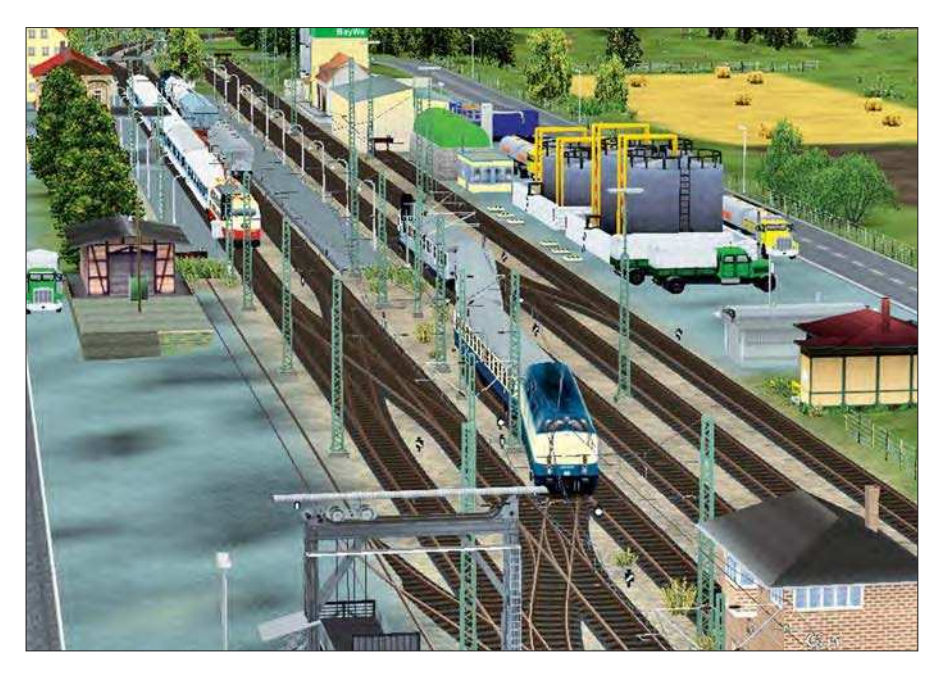

**Virtueller Betrieb – auf virtueller Anlage dient nicht nur dem entspannenden Zeitvertreib. Michael Meier stellt interessante Programme vor und geht der Frage nach, ob sich mit den Simulationen die Betriebsmöglichkeiten der geplanten Anlage virtuell checken lassen. Seite 16.**  *Screenshot: Michael Meier*

**Präzision per CNC Neue Dimensionen des anspruchsvollen Modellbaus eröffnen sich mit dem Einsatz einer CNC-Fräse, weiß Andreas Mock zu berichten. Seite 40.**  *Foto: Andreas Mock*

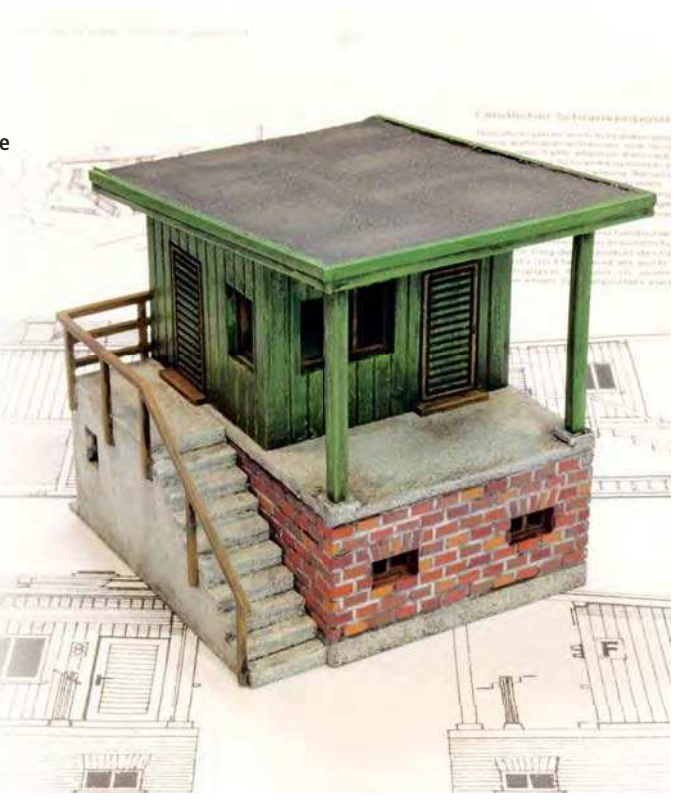

## INHALT

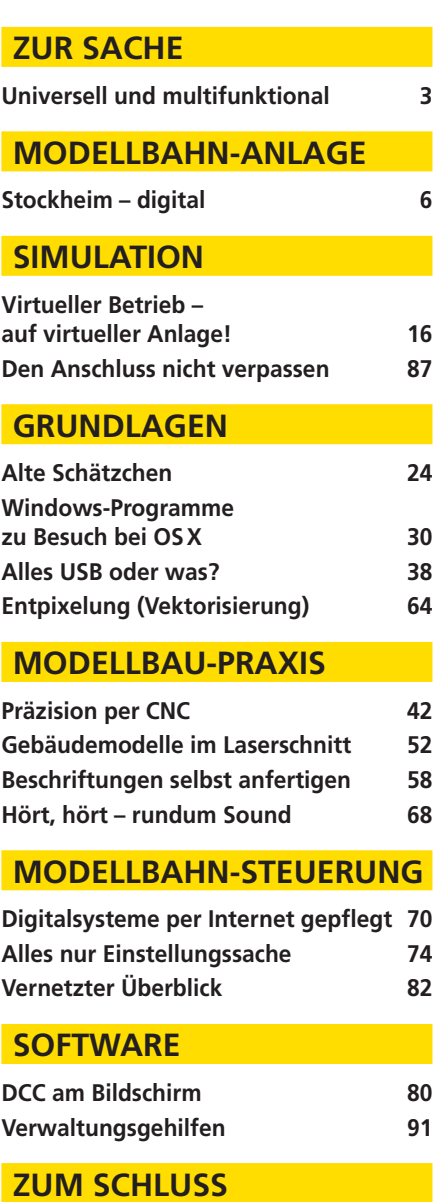

**Vorschau/Impressum 98**